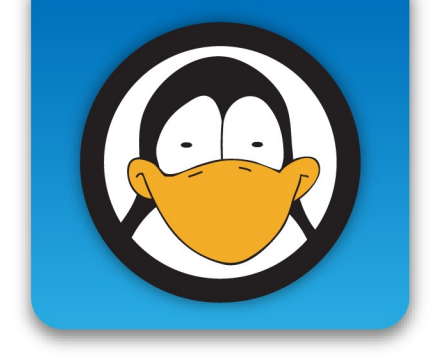

#### **Angelo Gargantini**

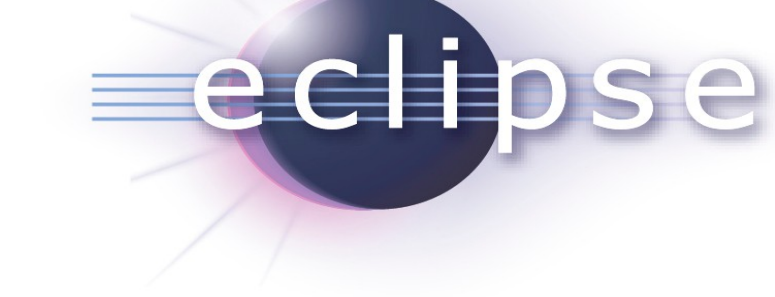

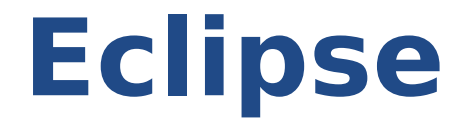

#### **un editor per Java ma anche di più di questo**

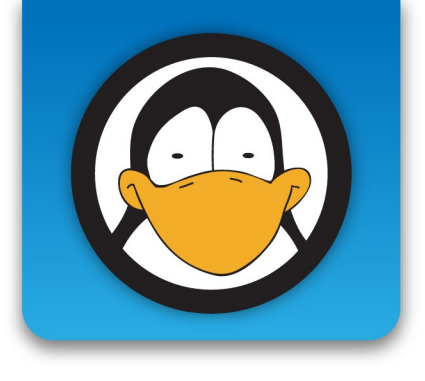

# **IO, Angelo Gargantini**

- Ricercatore di Ingegneria Informatica UniBG qui a Dalmine
- Ricerca: ingegneria del software
- Insegno
	- Informatica II prog. OO in Java I anno II semestre
	- $\bullet$  Informatica III IV anno
		- Progetto di Informatica III (progetto in Java)

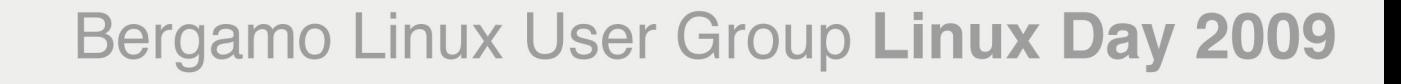

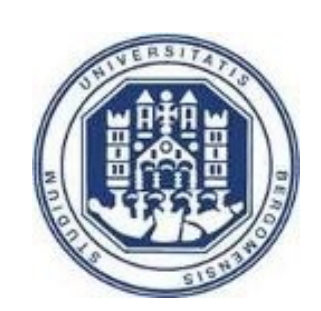

## **Agenda**

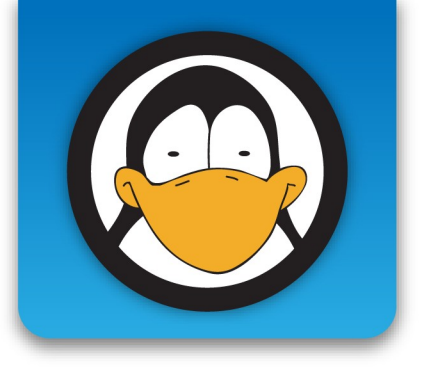

- Cosa è eclipse
- Eclipse come editor per Java
	- Funzionalità base
	- Cenni a funzionalità avanzate (plugin)
- Eclipse come framework per sviluppare
	- Plugin (estensioni)
	- Applicazioni (Rich Client Plaform)

#### **Eclipse**

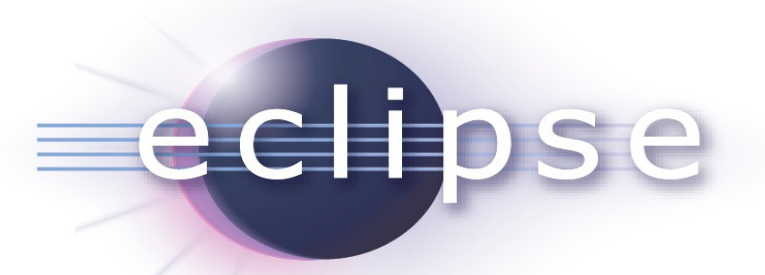

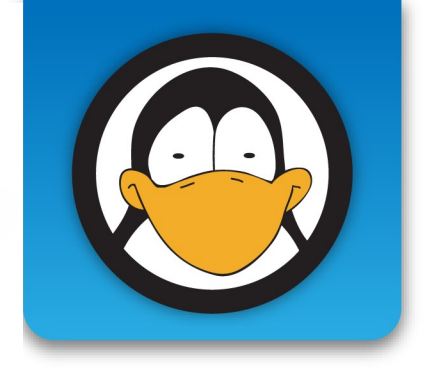

- Cosa è eclipse?
	- Un editor per Java
		- Scrivi i tuoi programmi, compili, debug, ...
	- Un editor in generale
		- Scrivi i tuoi file di testo, pagine web, etc.
	- Una piattaforma su cui sviluppare applicazioni
		- Riusare molte cose
		- Sviluppare mediante plugin

#### **Licenza**

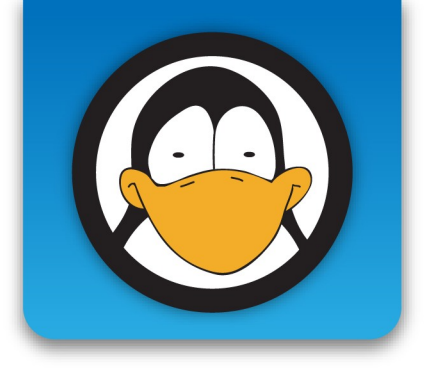

- EPL (eclipse public license)
- Open source/Free Software
	- Si può usare liberamente
	- Si può scaricare il codice sorgente
	- Si può condividere il codice sorgente
	- Si può modificare il codice
	- Si possono sviluppare prodotti derivativi (basati su eclipse)

## **Differenza rispetto altre licenze open source**

- Rispetto GPL (es kernel linux)
	- Permette di distribuire prodotti basati su eclipse con licenze non EPL e non open (Non in GPL)
	- La licenza viene terminata se si fa causa [patent retaliation](http://en.wikipedia.org/wiki/Software_patents_and_free_software#Patent_retaliation) clause (non in GPL2)
- Rispetto ad Apache/BSD
	- Porzioni di codice EPLed modificate devono rimanere EPL

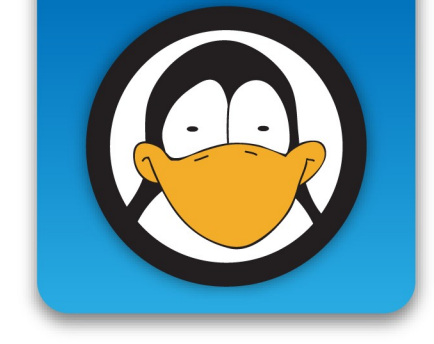

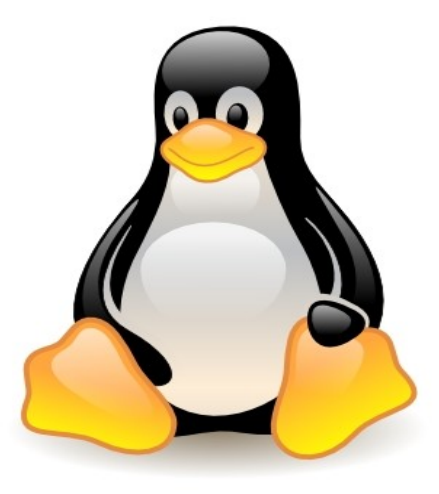

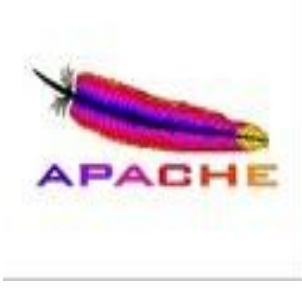

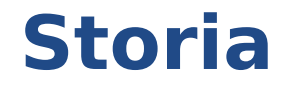

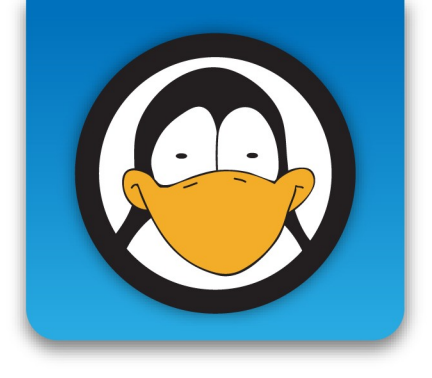

**'90** Microsoft Visual Studio

- Per Java: Symantec's Visual Café, Borland's JBuilder, IBM's Visual Age for Java, Netbeans Sun
- **98** IBM Software Group inizia a lavorare a un IDE
- **01** rilasciato open source
	- Controllato da IBM+Rational+Borland e pochi altri
- **04** Eclipse Foundation
	- IBM e molti altri membri partecipano, ma la Foundation è autonoma

## **Sito di eclipse**

- [www.eclipse.org](http://www.eclipse.org/)
	- Materiale: tutorial, articoli
	- Software
	- $\bullet$  Forum, ...
- Eclipse ECOSYSTEM

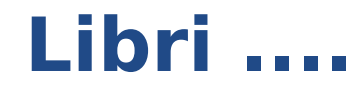

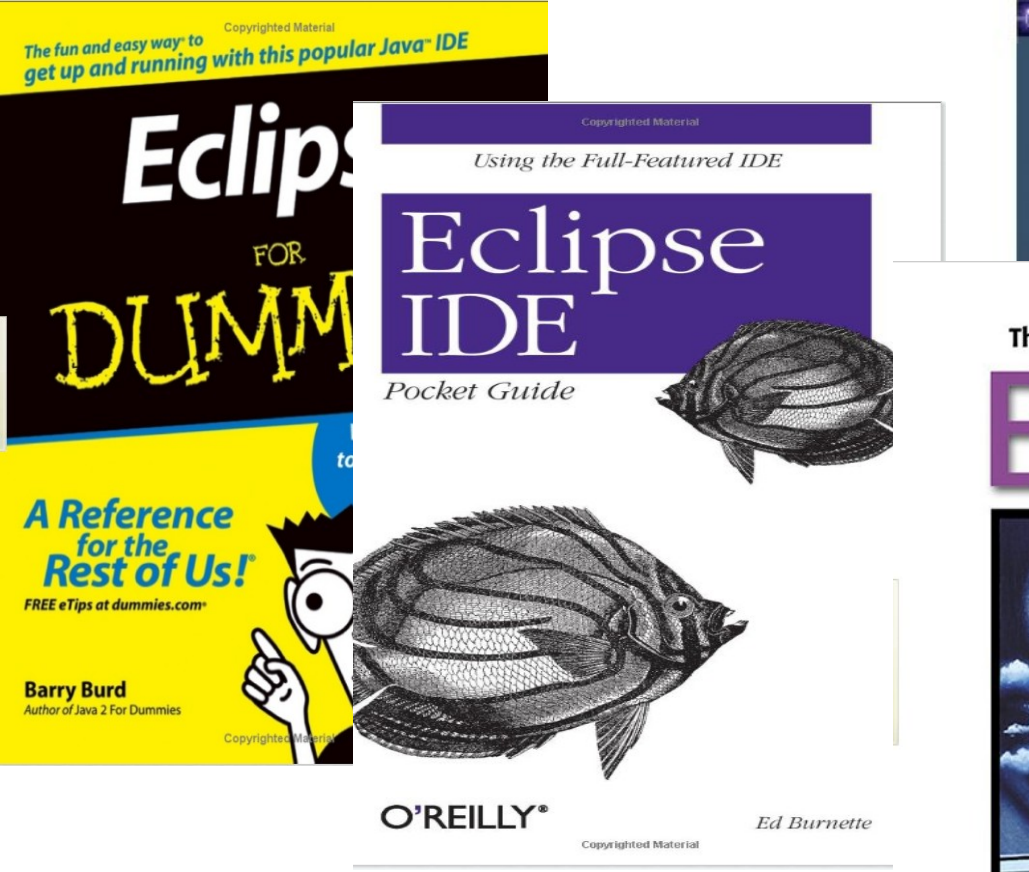

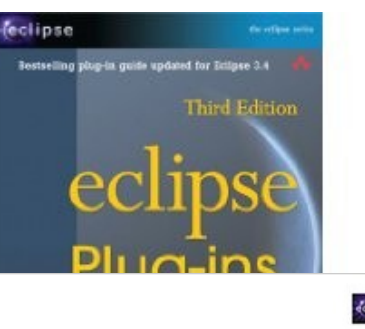

The Java" Developer's Guide to

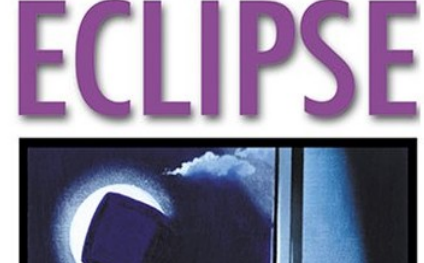

Sherry Shavor . Jim D'Anjou . Scott Fairbrother Dan Kehn • John Kellerman • Pat McCarthy Foreword by Dave Thomson, Eclipse Project Program Director, Object Technology International, Inc.

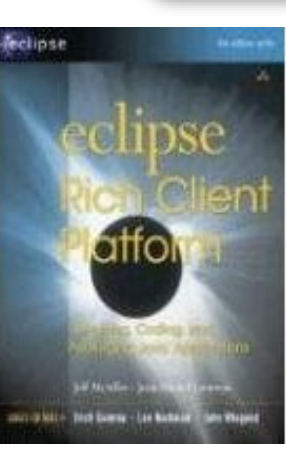

Bergamo Linux User Group Linux Day 2009

↛

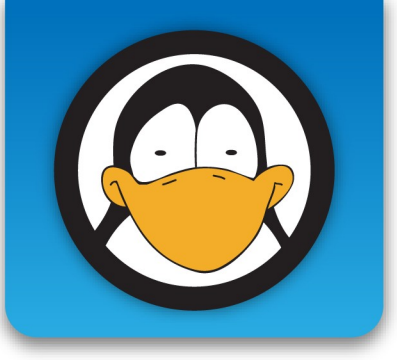

# **Eclipse italian community**

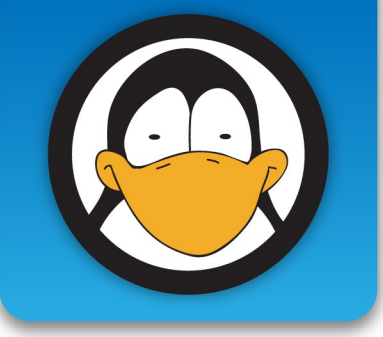

- C'è una comunità di utilizzatori di eclipse: <http://eclipse.dis.unina.it/>
- Conferenza annuale ECLIPSE IT:
	- 06 Roma
	- 07 Napoli
	- 08 Bari
	- 09?

Sel Bergamo 2009

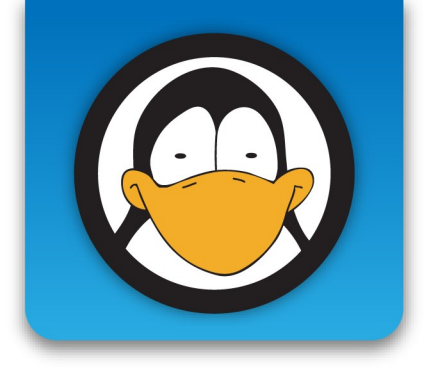

# Eclipse come editor Java

# **Come installarlo**

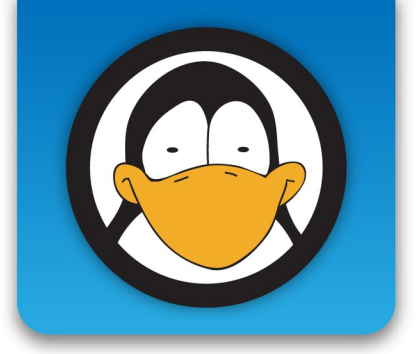

- [www.eclipse.org](http://www.eclipse.org/)
- Scaricare come zip, unzippare e lanciare

START ECLIPSE

- Basta java
- Mac, linux, window,

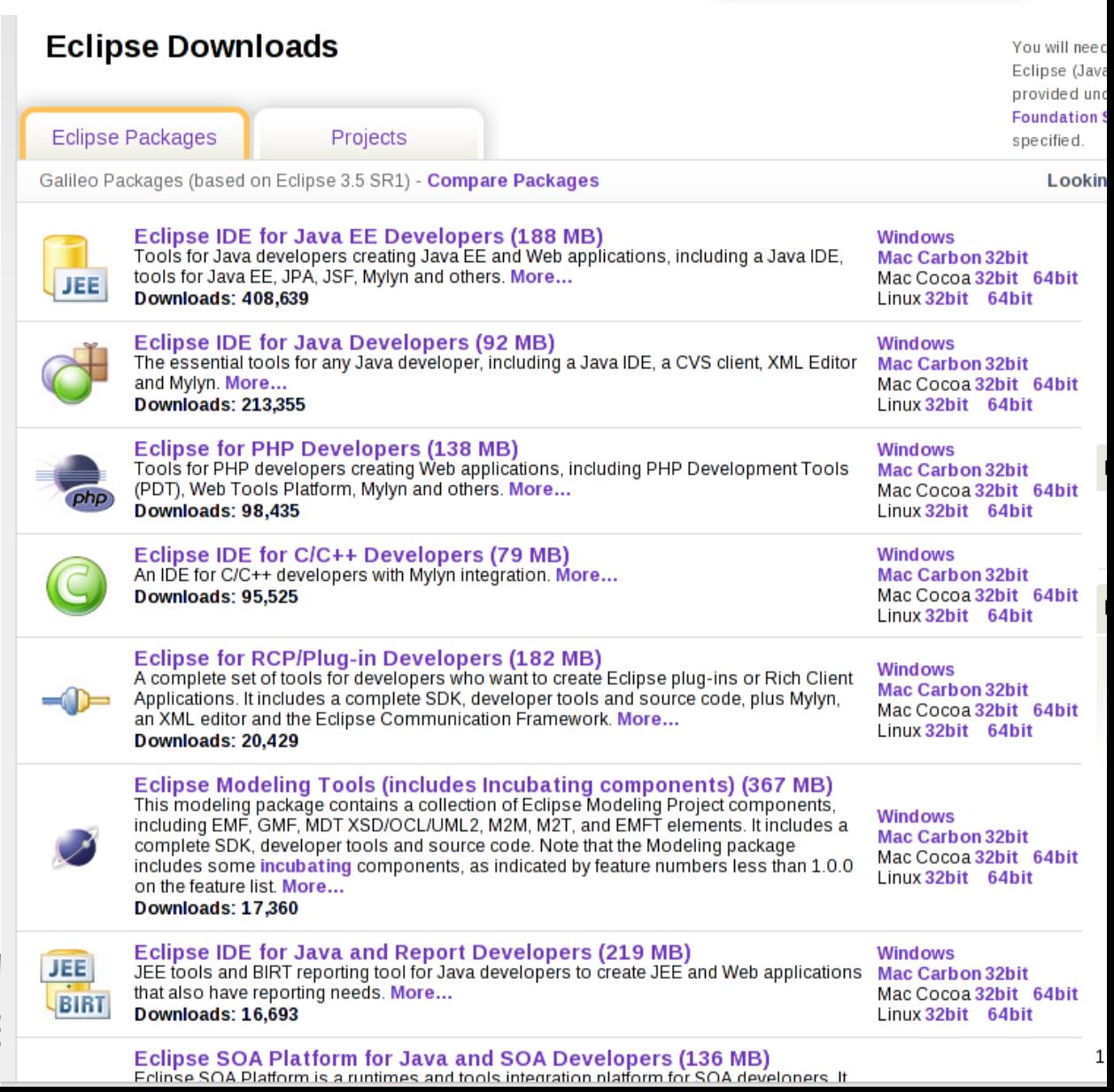

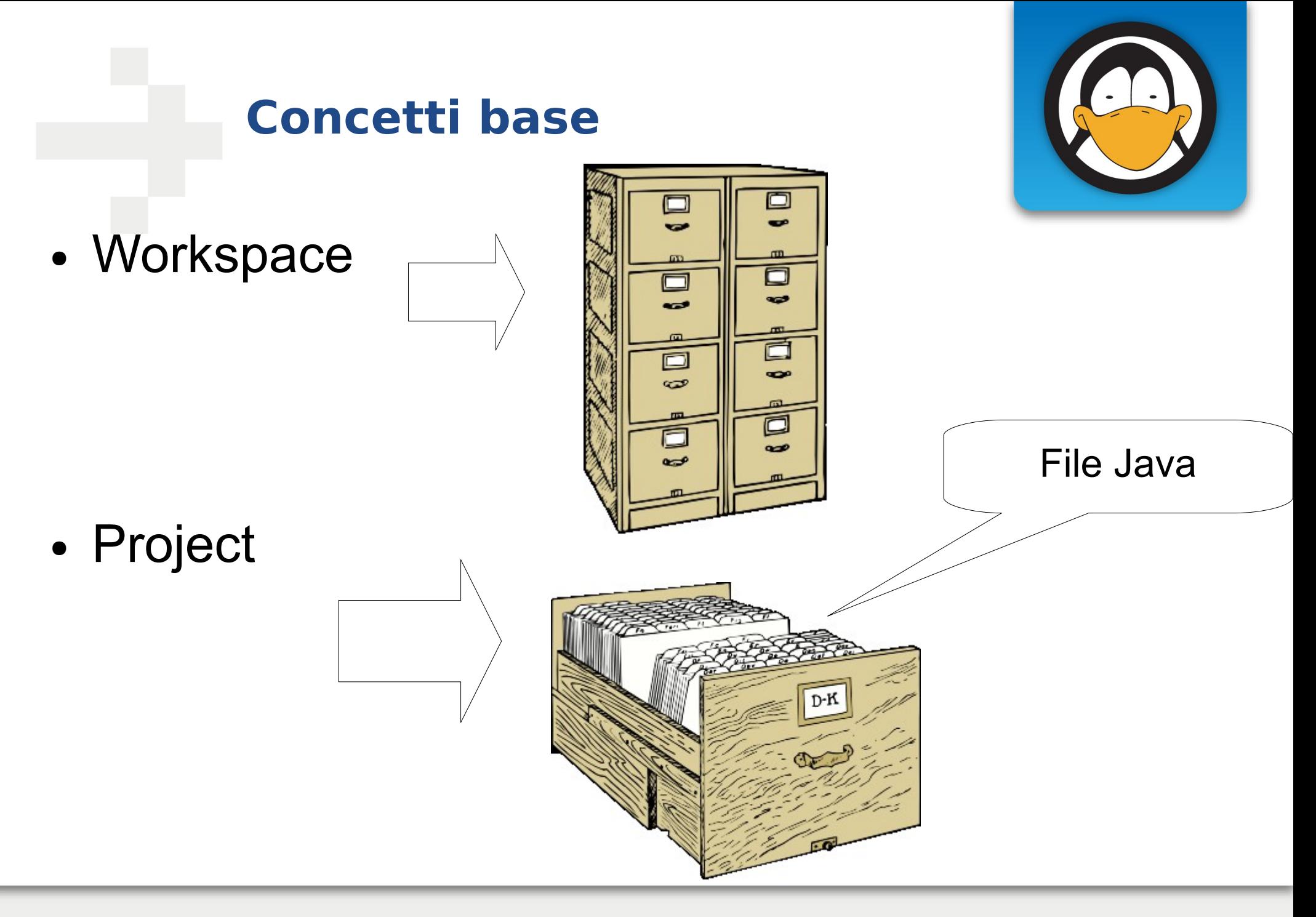

# **Aiuto (1)**

- Wizard
	- *es. new class*
- Colorazione della sintassi
- Segnalazione degli errori mentre si scrive
- Browsing della documentazione online

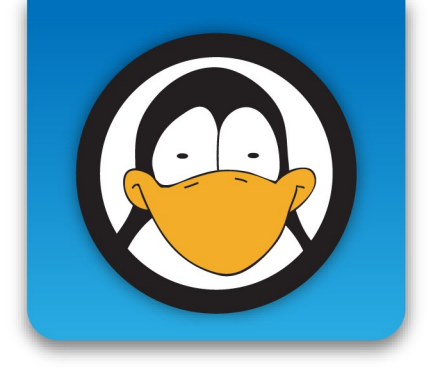

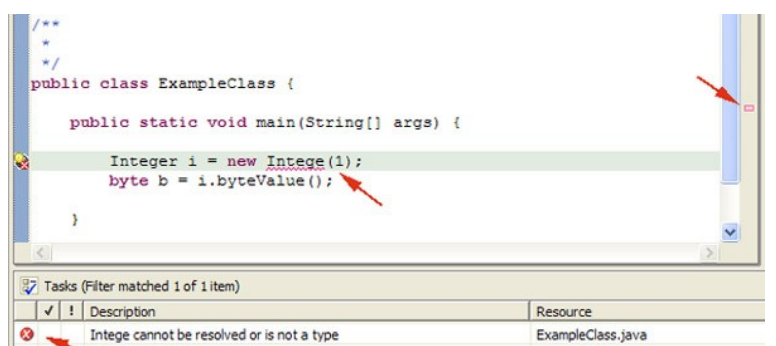

# **Aiuti (2)**

- Template (es. for)
- Autocompletion
	- *Inizio + CTRL tab*
- Quick fix
	- *SHIFT F1*
- Refactoring

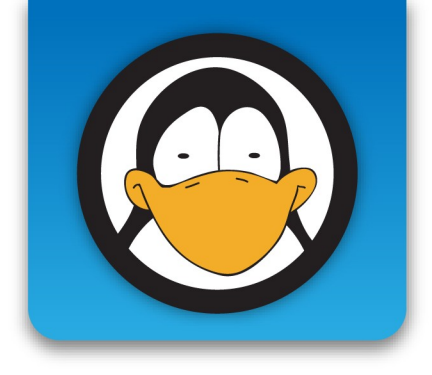

## **Views**

- Hierarchy
- · Proprietà
- 

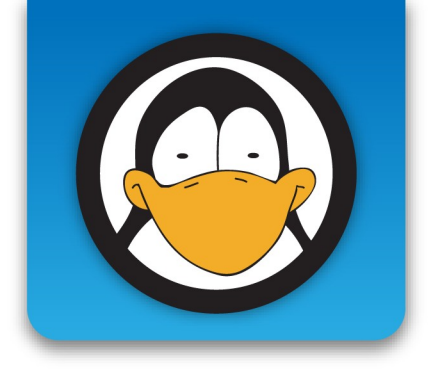

#### **Esercizio**

- A scelta:
	- Calcolo dell'area di un cerchio
	- Calcolo dell'area di un tringolo
		- Formula di Erone
	- Scoperta numeri primi
		- Crivello di Eratostene

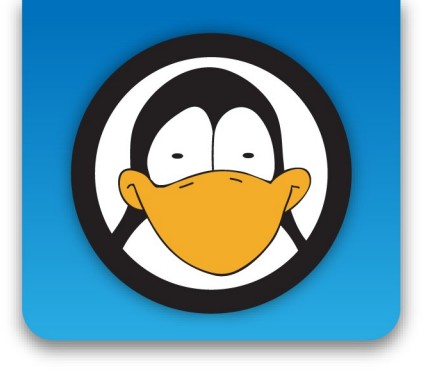

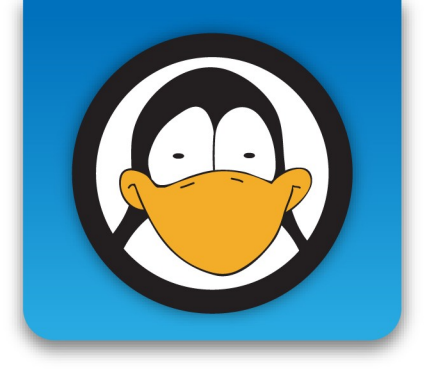

# Strumenti aggiuntivi: Eclipse plugins

#### **Dove trovarli?**

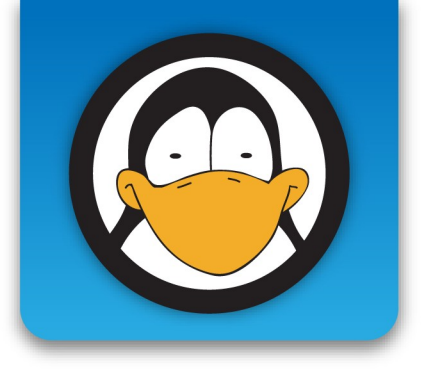

- Centinaia di plugin per eclipse
	- Estendono le funzionalità base
- http://www.eclipseplugincentral.com

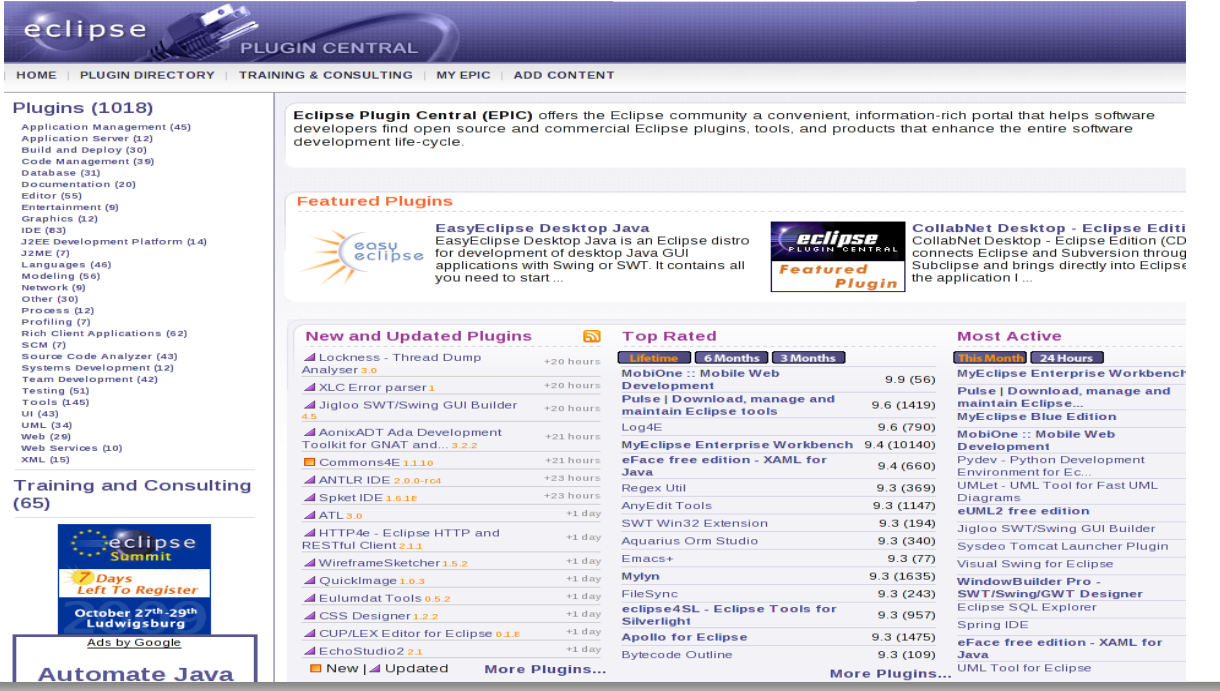

# **Esempi di plugin**

- Open source:
	- Eclemma
	- UMLET per UML
- Commerciali
	- STAN: [http://www.stan4j.com](http://www.stan4j.com/)
	- Interfacce grafiche ...

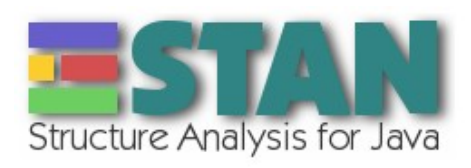

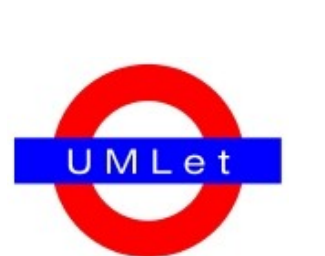

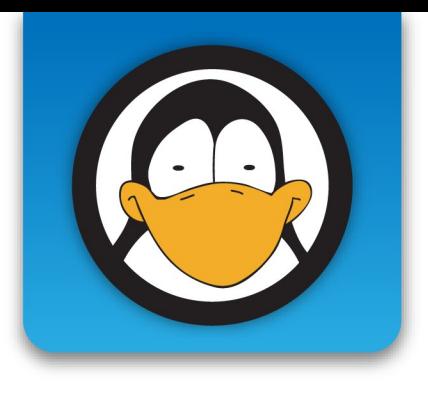

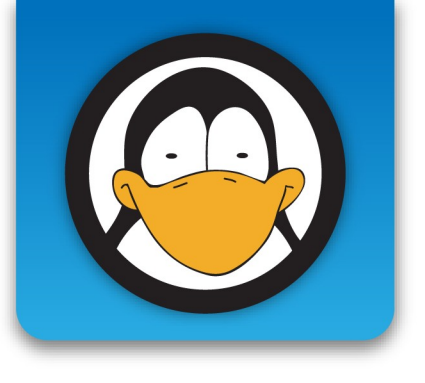

#### jigloo

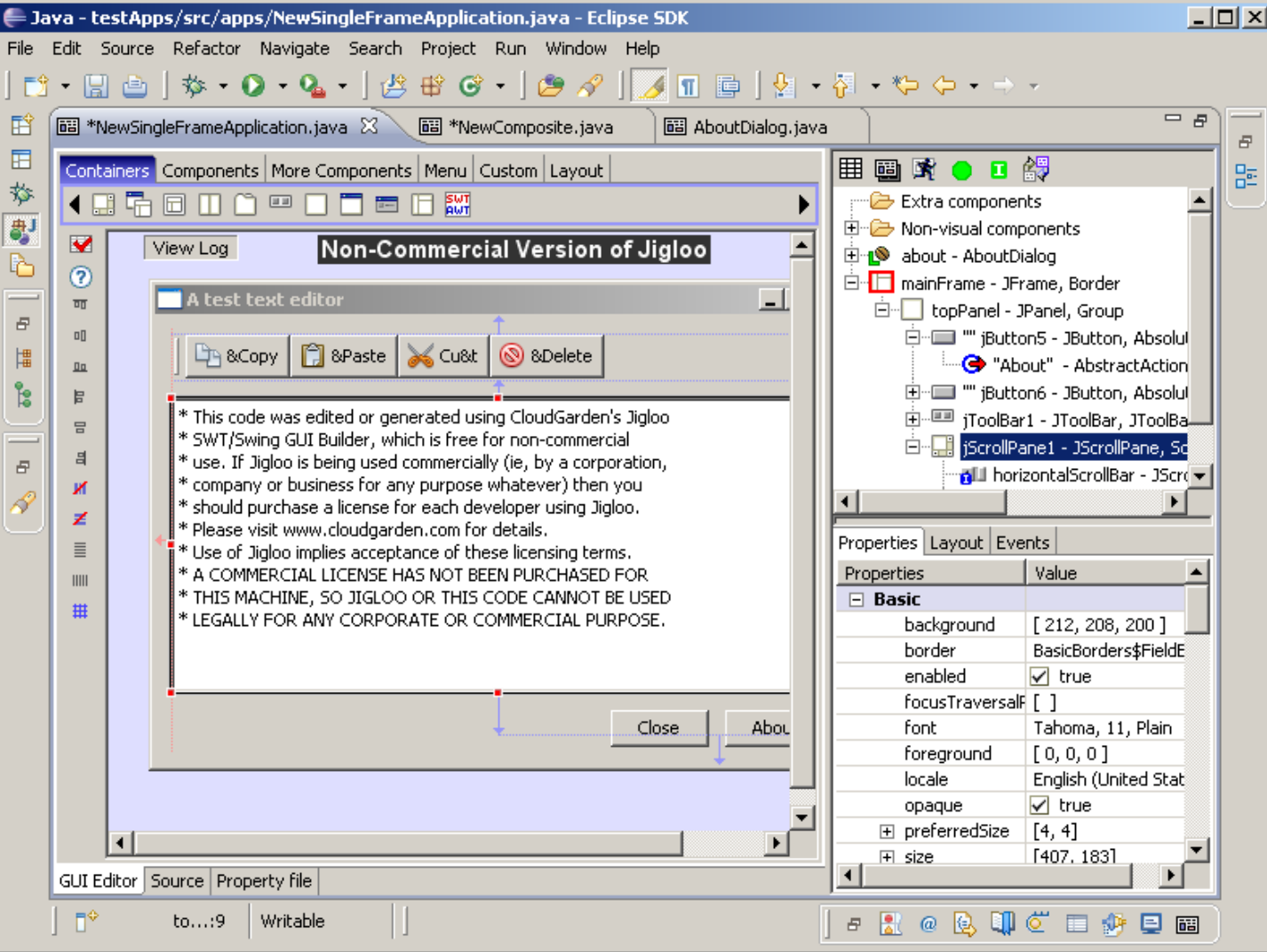

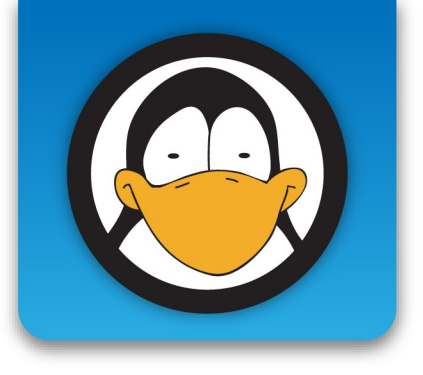

# Eclipse come editor di altri linguaggi

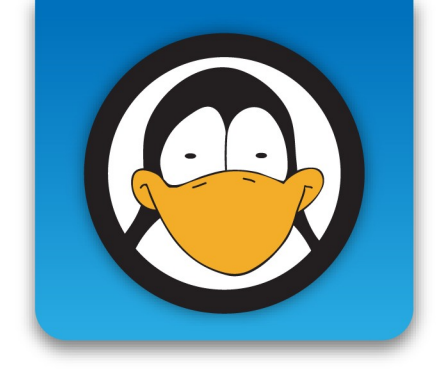

## **Eclipse for Ruby**

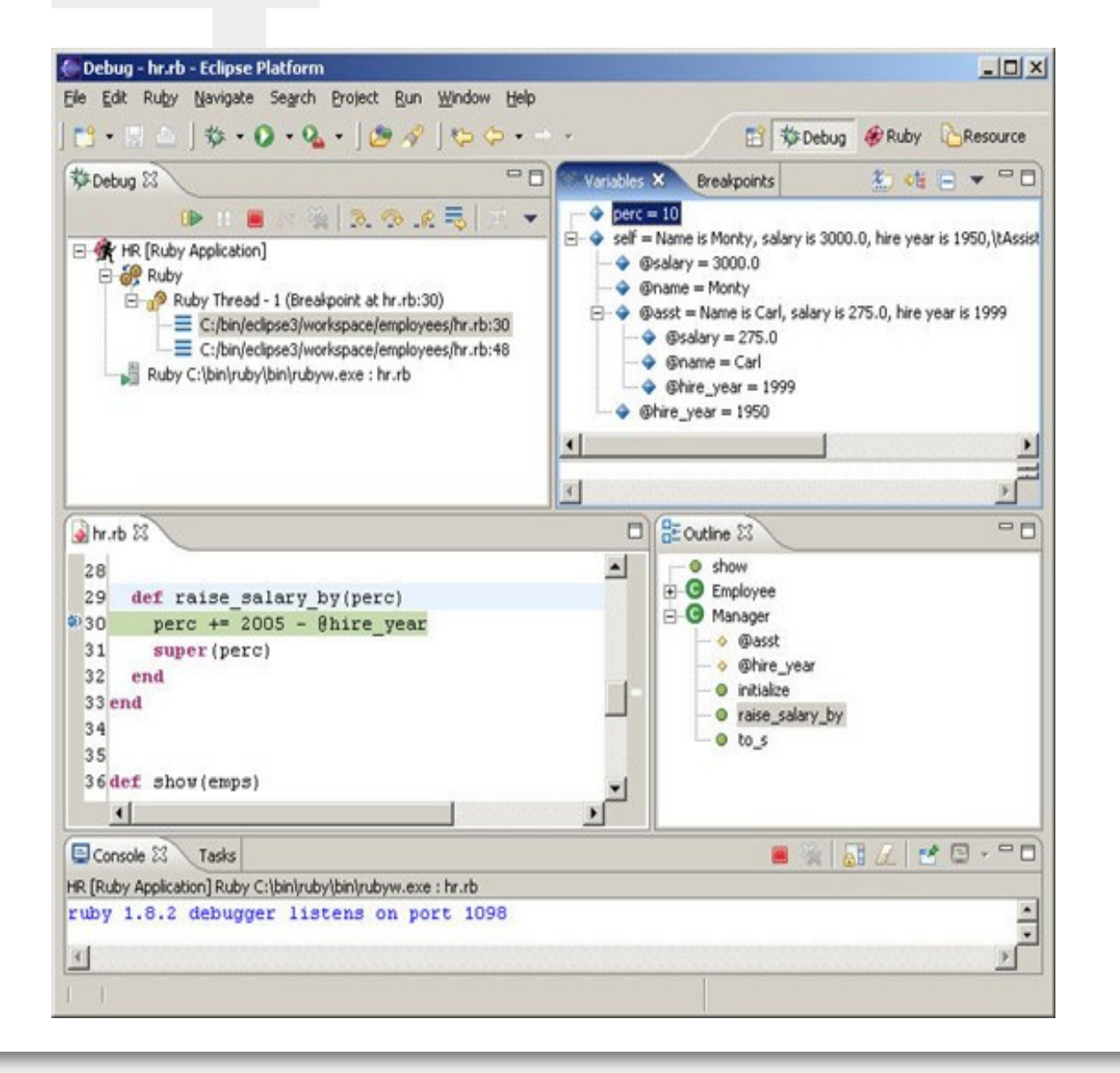

#### **Per C/C++ (CDT)**

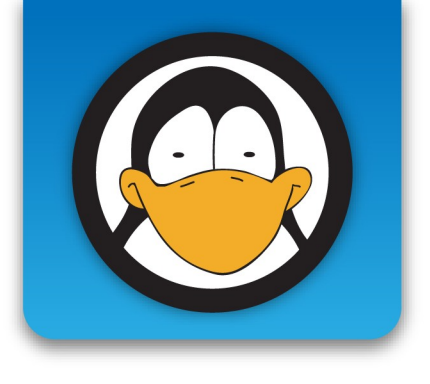

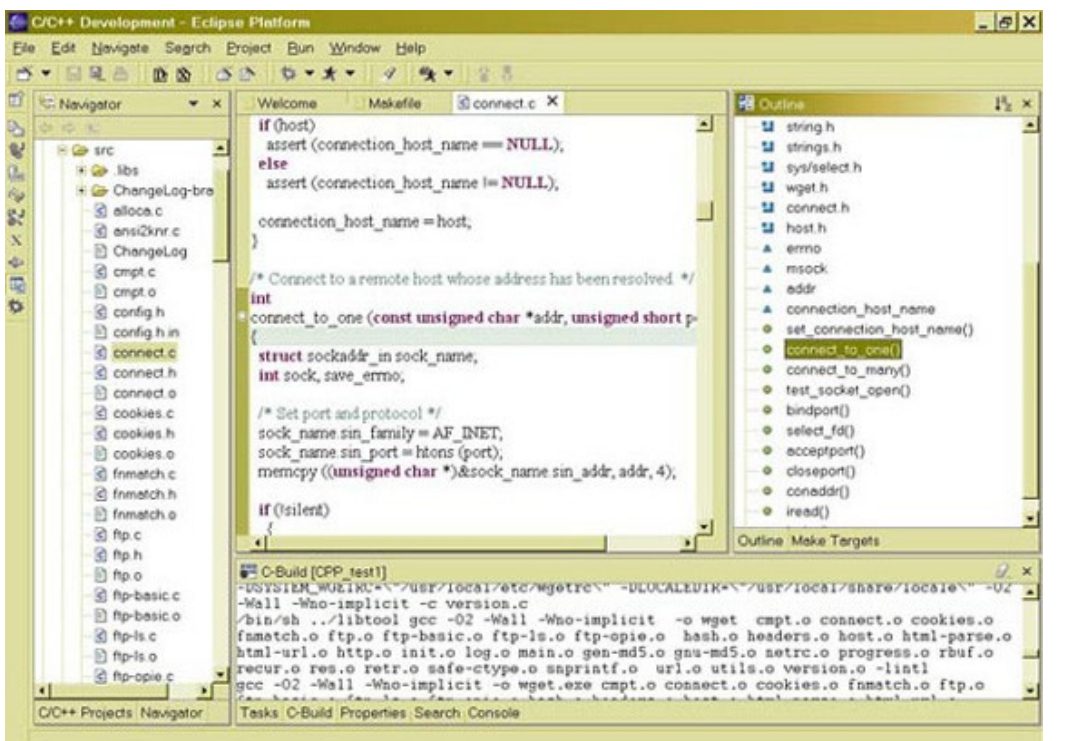

- Editor
	- Syntax highlighting
	- Autocompletion

● ....

# Altri linguaggi

- Per pascal (diversi)
- Per xyz ...

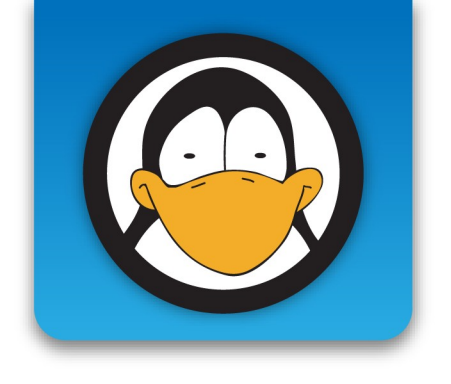

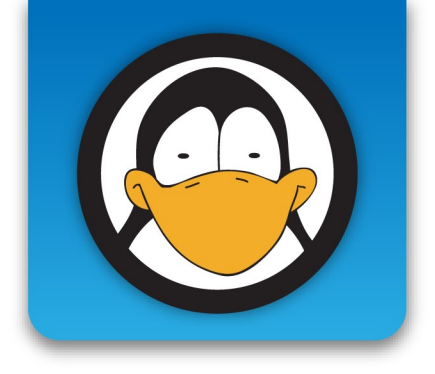

# Eclipse come framework per sviluppare plugin

#### **Demo**

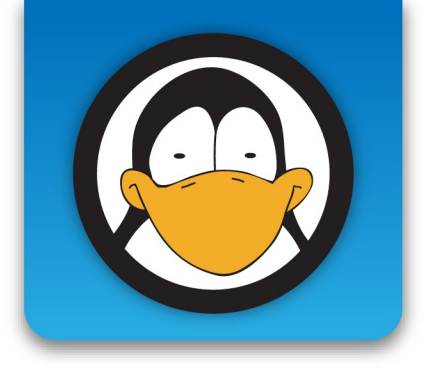

- Editor per un linguaggio (linux day)
	- Usando il wizard

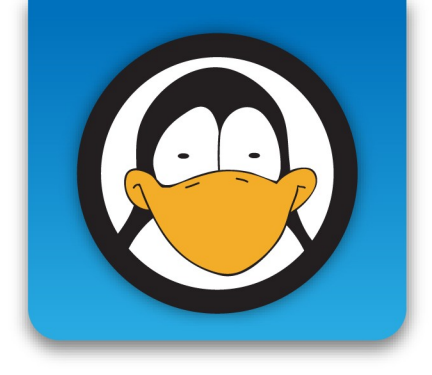

#### Eclipse come framework per sviluppare applicazioni

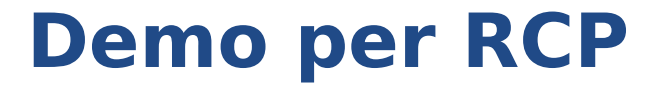

• Applicazione demo

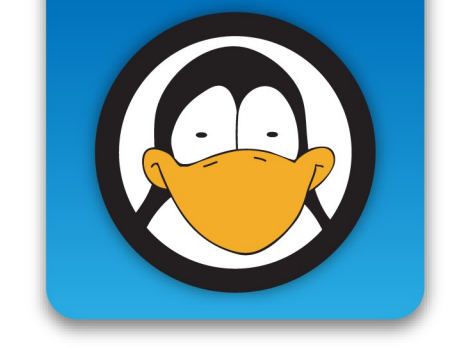

#### **Pannello di controllo**

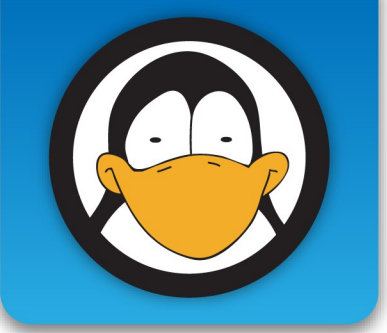

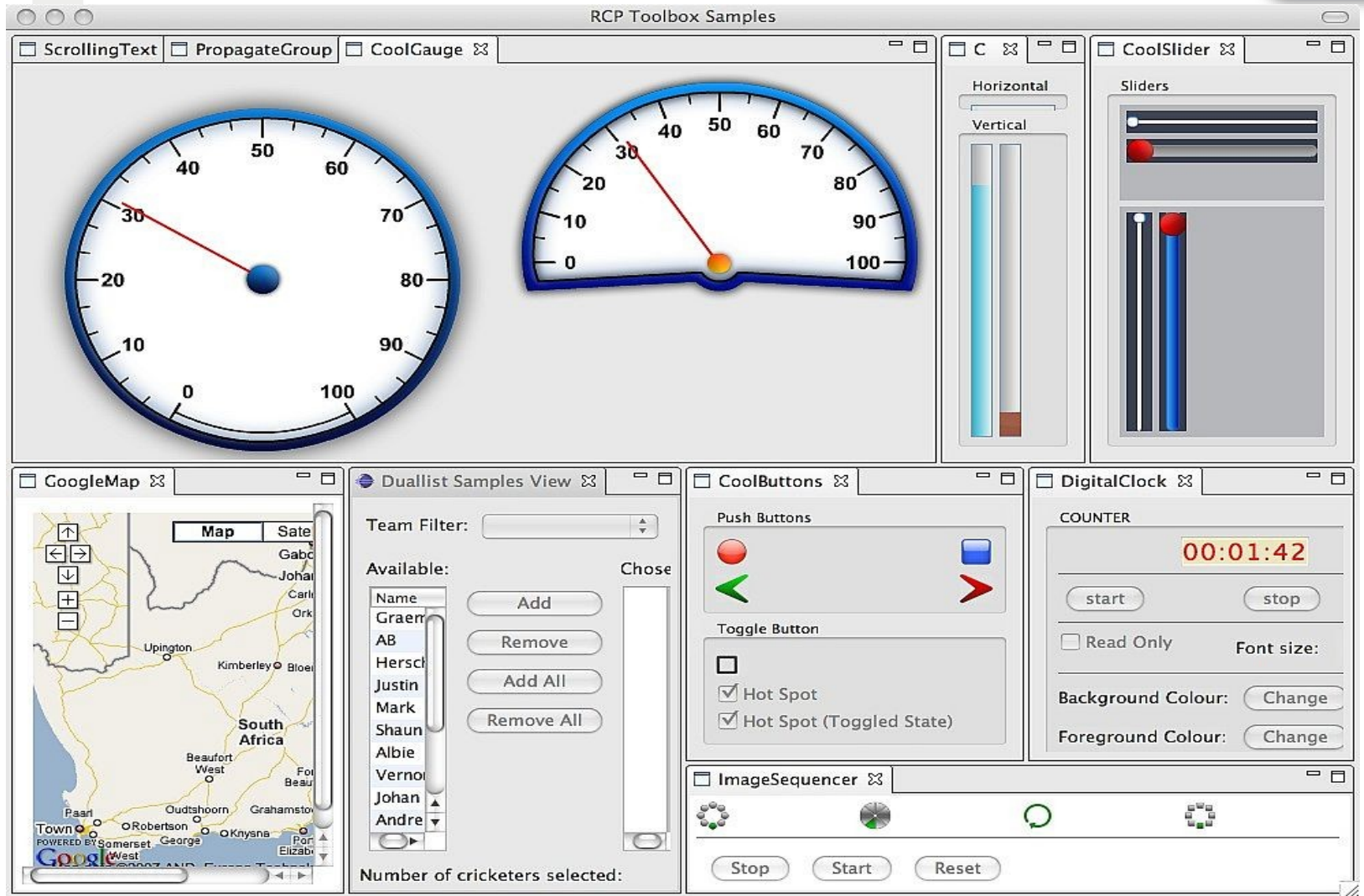

#### **bioclipse**

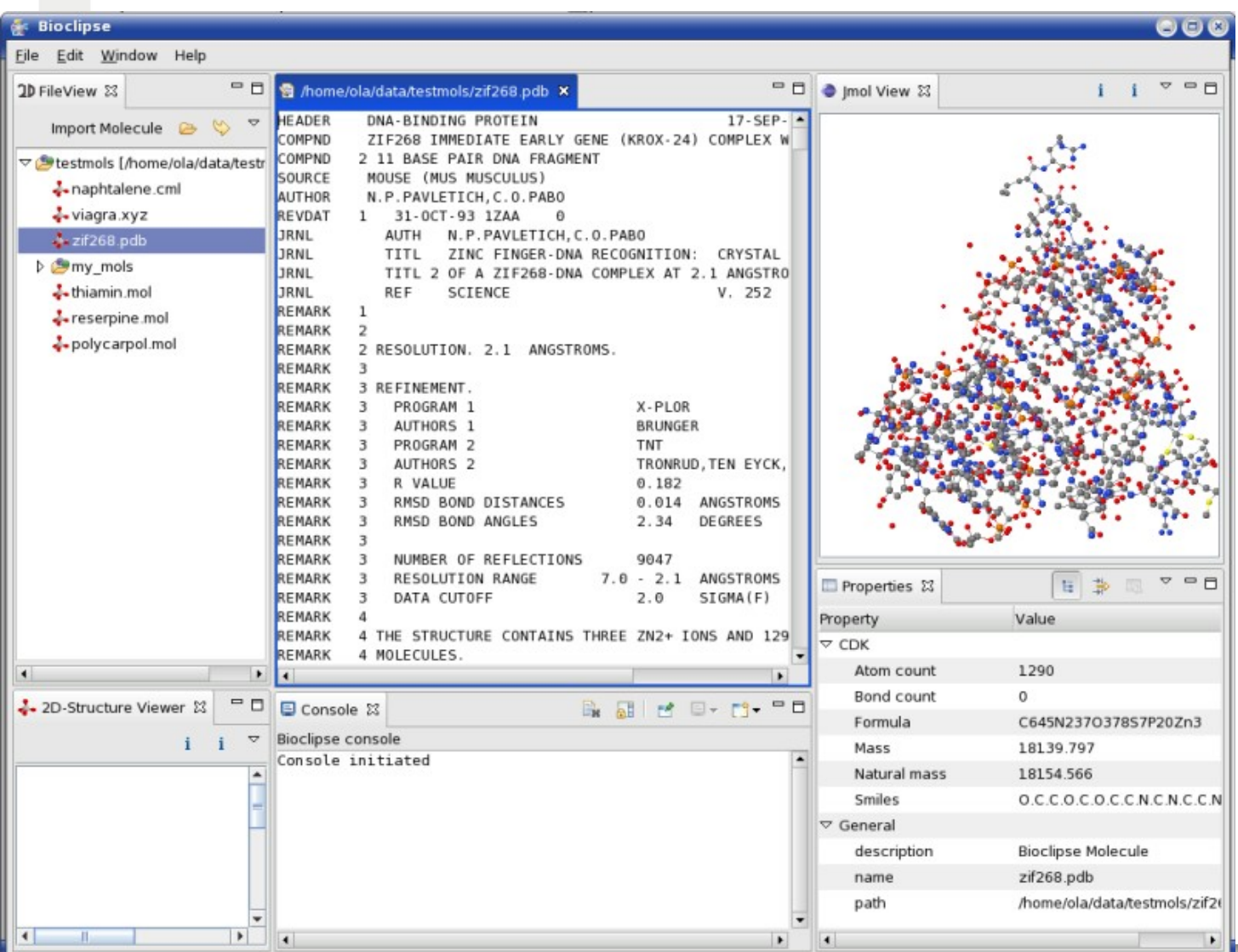

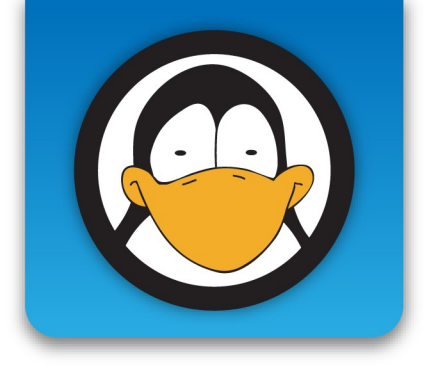

#### **Catalogo per pezzi di ricambi**

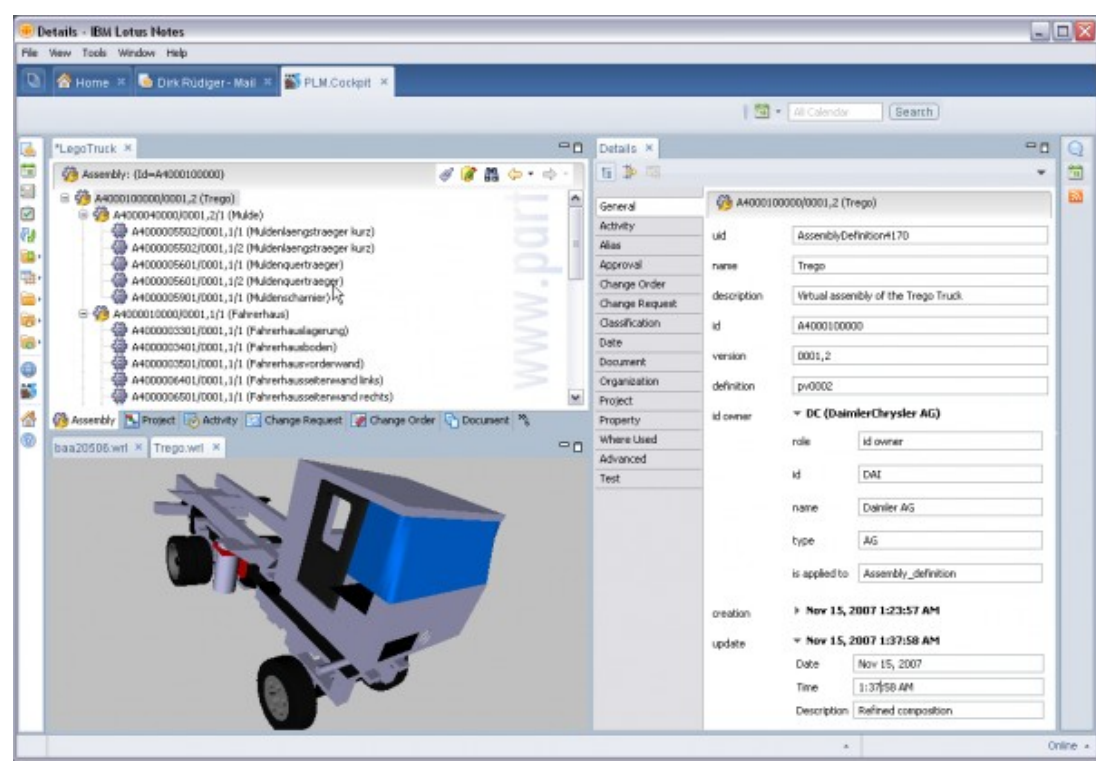

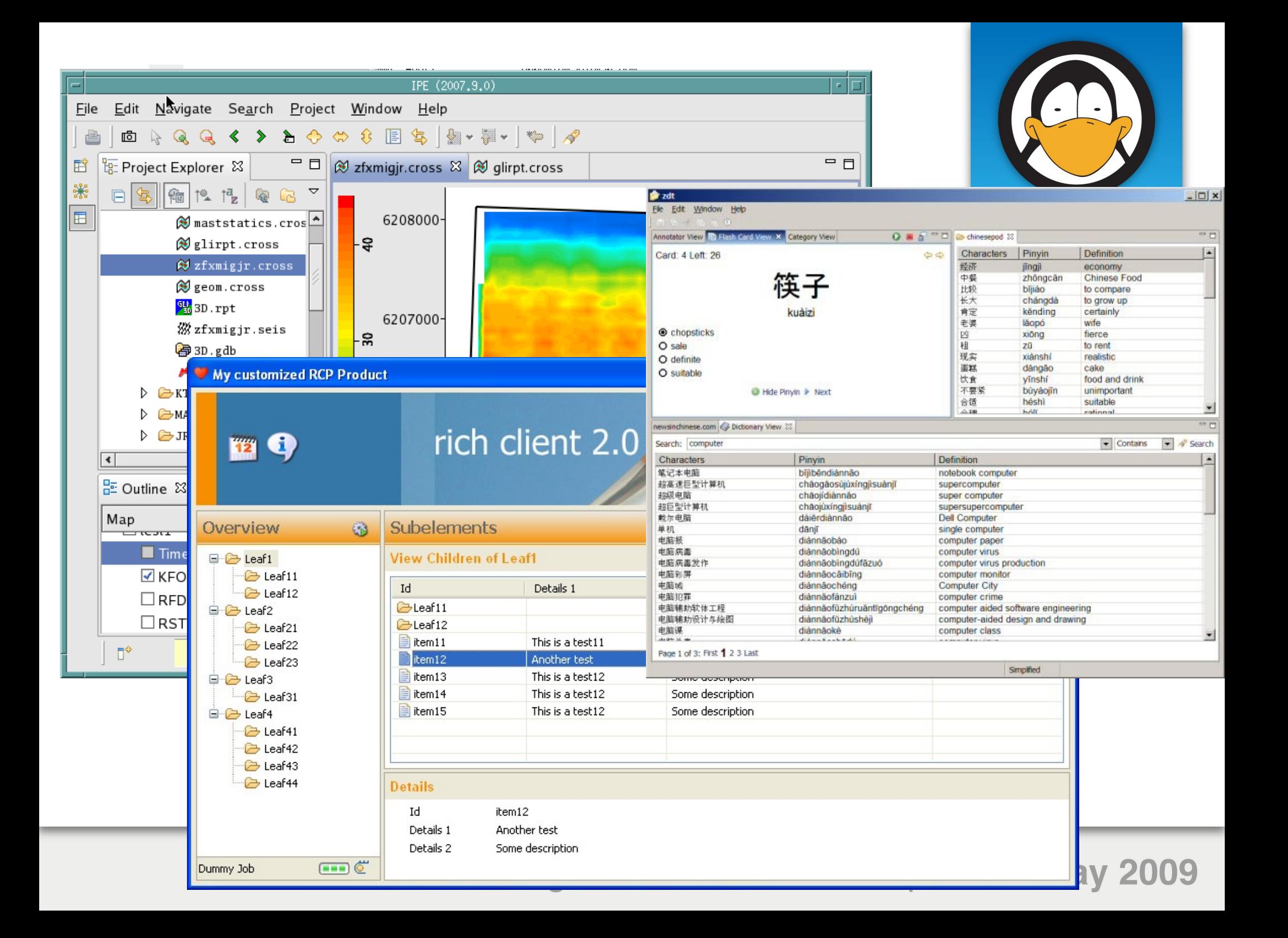

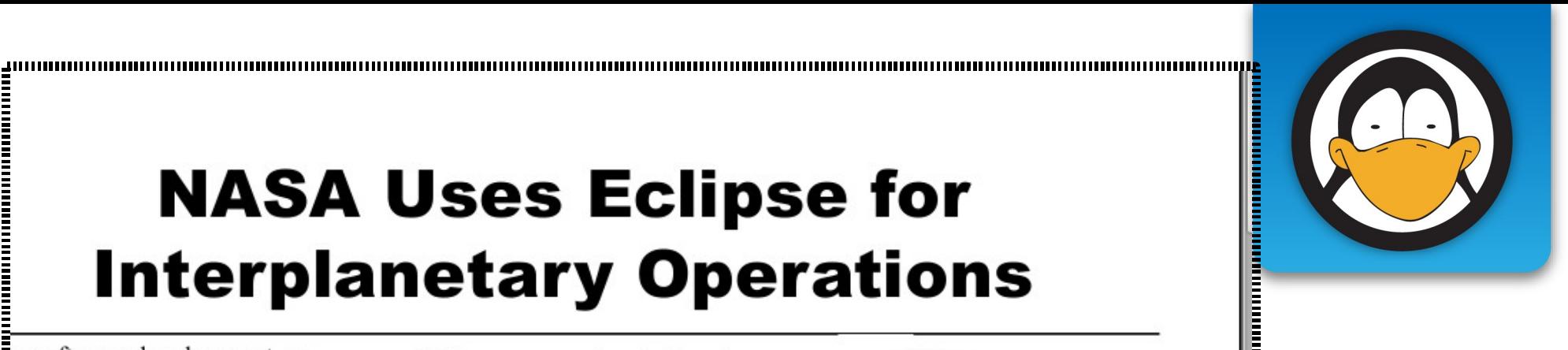

# **NASA Uses Eclipse for Interplanetary Operations**

In software development, as in just about any occupation, there are certain types of jobs just sound more impressive to iders than others. To anyone

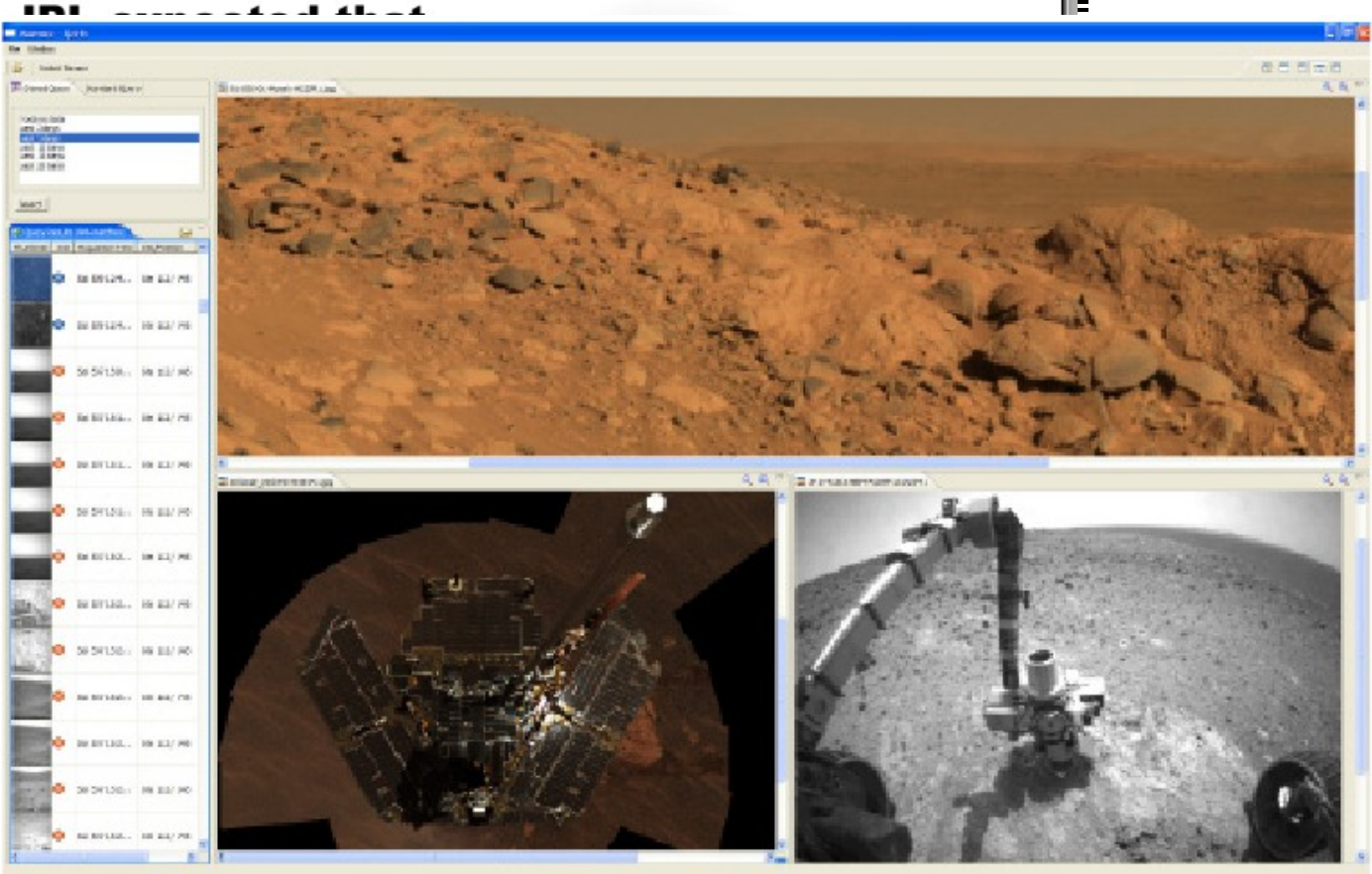

#### **Riassumendo**

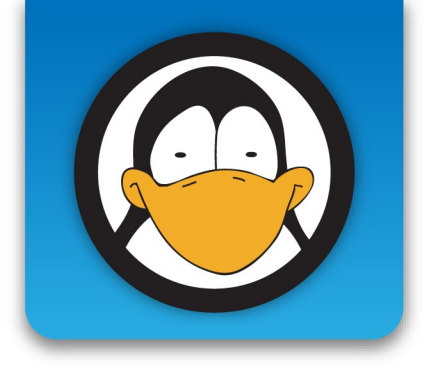

- Un ide free per Java
- Con tante estensioni (troppe?)
- A cui si può contribuire in modo semplice
- Anche per costruire applicazioni complesse
- Vi ringrazio ...
	- $\bullet$  angelo.gargantini@unibg.it